ФЕДЕРАЛЬНОЕ АГЕНТСТВО ЖЕЛЕЗНОДОРОЖНОГО ТРАНСПОРТА

Федеральное государственное бюджетное образовательное учреждение высшего образования

«Иркутский государственный университет путей сообщения»

#### **Красноярский институт железнодорожного транспорта**

– филиал Федерального государственного бюджетного образовательного учреждения высшего образования «Иркутский государственный университет путей сообщения» (КрИЖТ ИрГУПС)

> УТВЕРЖДАЮ Председатель секции СОП канд. техн. наук, доцент В.О. Колмаков  $U$  may « $12 \times 03$  2020 г. протокол № 7

# **Б1.В.ДВ.04.01 Автоматизация экономических расчетов** рабочая программа дисциплины

Направление подготовки – 38.03.01 Экономика Профиль подготовки – Экономика предприятий и организаций Программа подготовки – академический бакалавриат Квалификация выпускника – бакалавр Форма обучения – заочная Нормативный срок обучения – 5 лет Кафедра-разработчик программы – Управление персоналом

Часов по учебному плану  $-108$  зачет  $-4$ 

Общая трудоемкость в з.е. 3 Форма промежуточной аттестации на курсах:

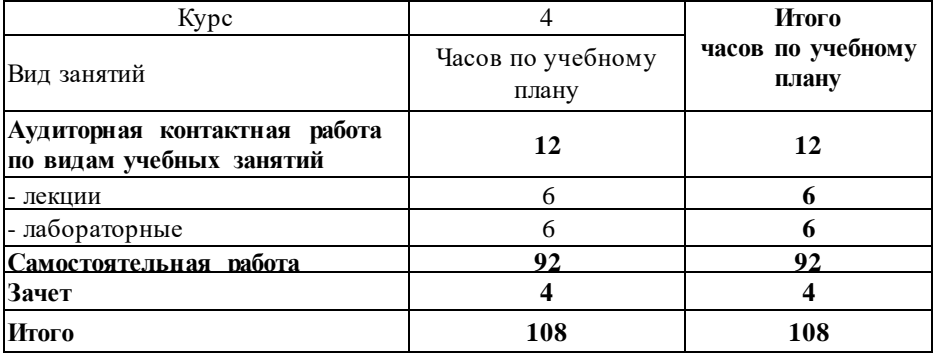

#### **Распределение часов дисциплины по курсам**

Рабочая программа дисциплины разработана в соответствии с ФГОС ВО по направлению подготовки 38.03.01 Экономика (уровень бакалавриата), утвержденным Приказом Министерства образования и науки Российской Федерации от 12 ноября 2015 г. № 1327, и на основании учебного плана по направлению подготовки 38.03.01 Экономика, профиль «Экономика предприятий и организаций», утвержденного приказом ректора ИрГУПС от 08.05.2020 г. № 268-1.

Программу составил: канд. техн. наук, доцент Л.Д. Якимова

Рабочая программа дисциплины обсуждена и рекомендована к применению в образовательном процессе для обучения обучающихся по направлению подготовки 38.03.01 Экономика на заседании кафедры «Управление персоналом».

Протокол от «12» 03 2020 г. № 8 Срок действия программы: 2020-2025 гг

Зав. кафедрой канд. техн. наук, доцент В.О. Колмаков

Согласовано

Заведующий библиотекой Е.А. Евдокимова Е.А. Евдокимова  $\mathbb{Z}^{\text{max}}$ Начальник отдела информационных технологий и связи В.А. Жбанов

Рецензент(ы) из числа основных работодателей: Красноярская железная дорога - филиал ОАО «РЖД», начальник службы экономики и финансов

Т.А.Симонов

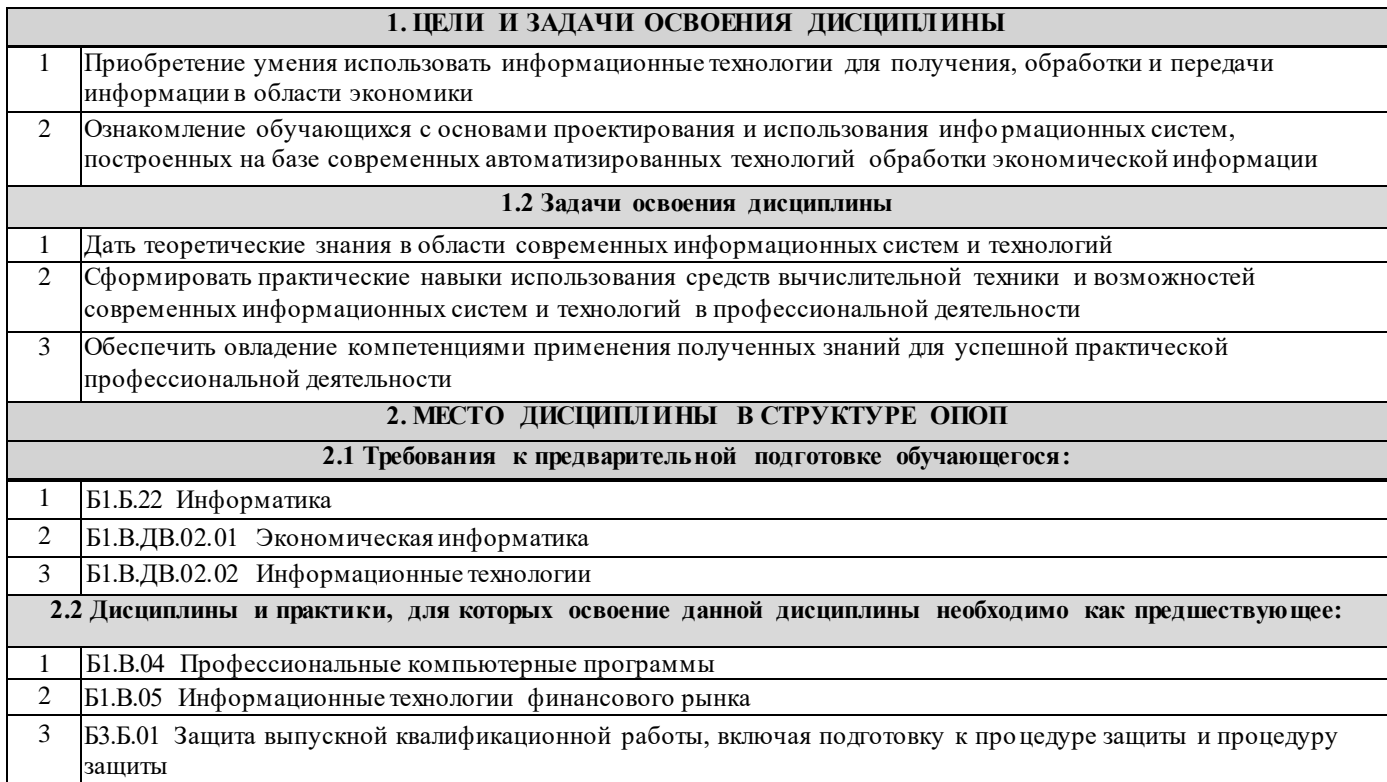

#### **3. ПЕРЕЧЕНЬ ПЛАНИРУЕМЫХ РЕЗУЛЬТАТОВ ОБУЧЕНИЯ ПО ДИСЦИПЛИНЕ, СООТНЕСЕННЫХ С ПЛАНИРУЕМЫМИ РЕЗУЛЬТАТАМИ ОСВОЕНИЯ ОБРАЗОВАТЕЛЬНОЙ ПРОГРАММЫ**

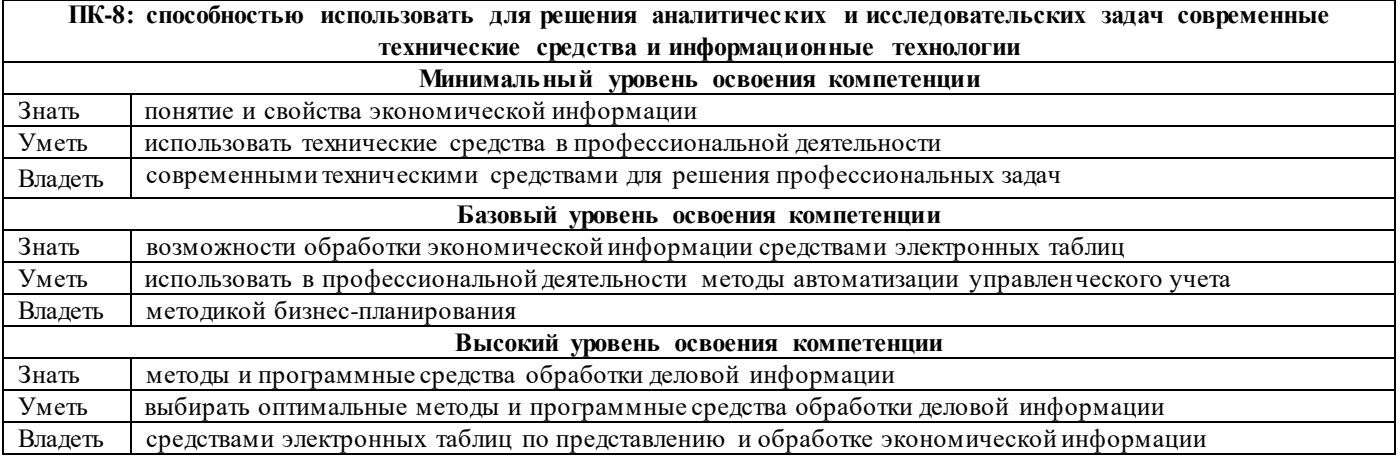

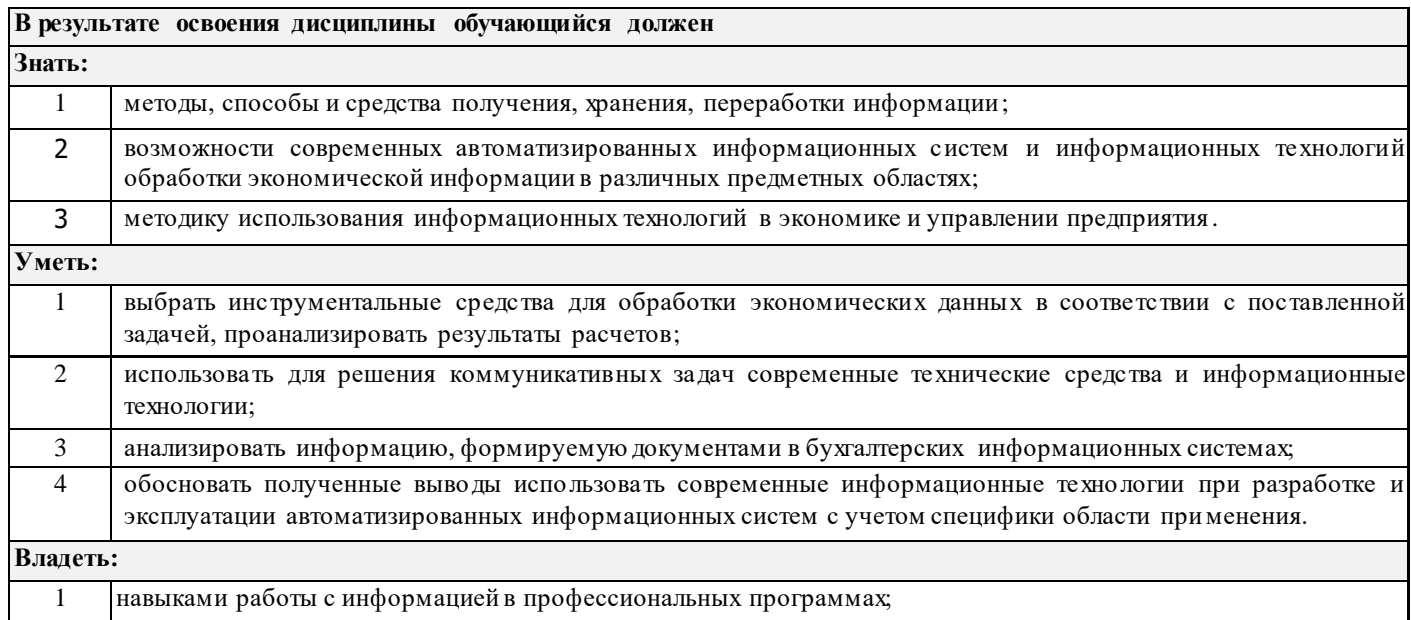

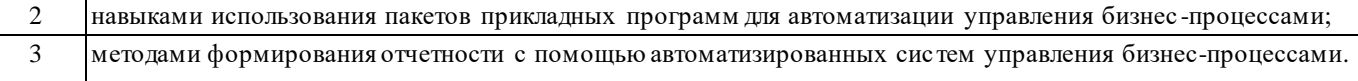

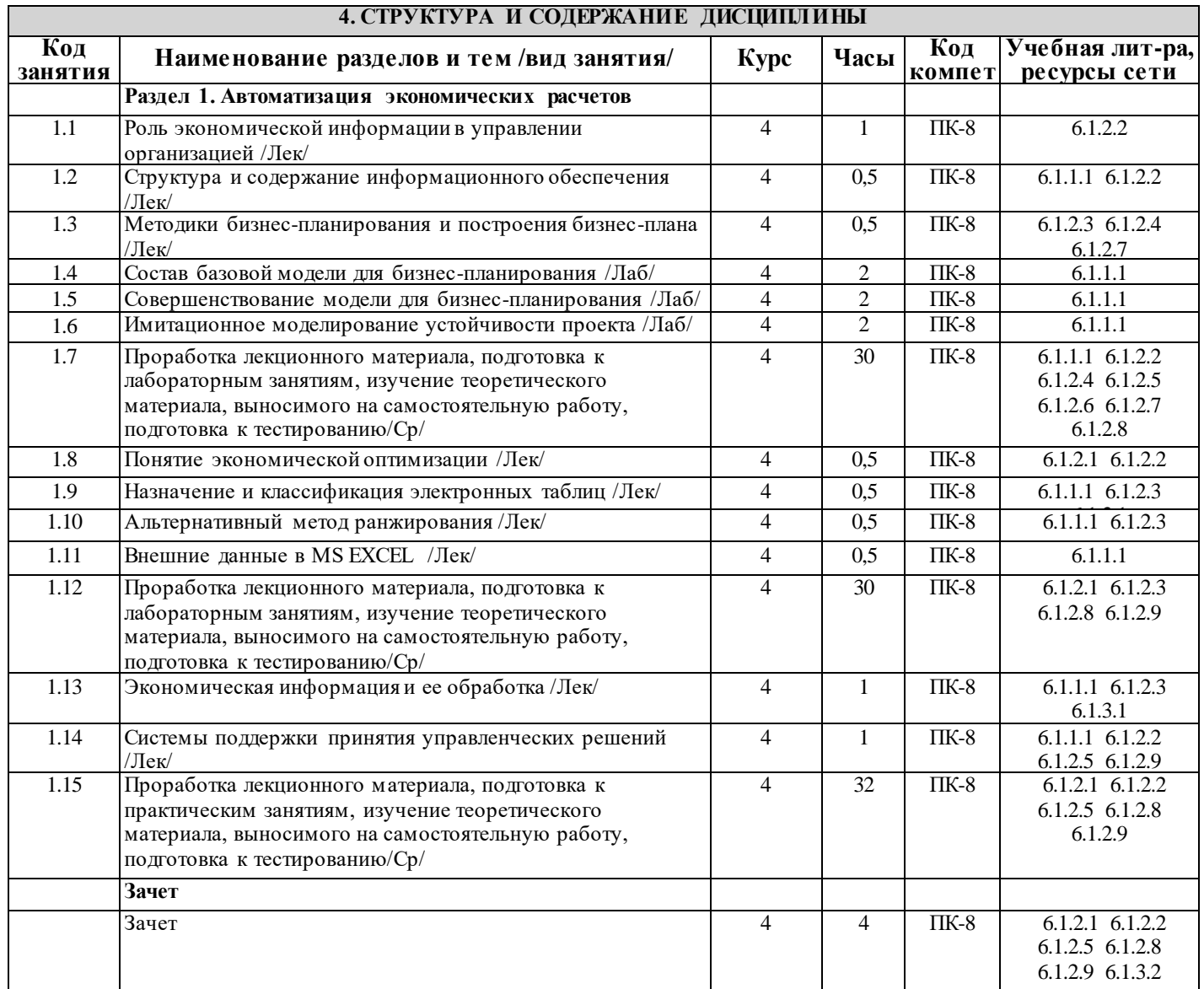

# 5. ФОНД ОЦЕНОЧНЫХ СРЕДСТВ ДЛЯ ПРОВЕДЕНИЯ ТЕКУЩЕГО КОНТРОЛЯ УСПЕВАЕМОСТИ<br>и промежуточной аттестации обучающихся по дисциплине

Фонд оценочных средств для проведения текущего контроля успеваемости и промежуточной аттестации по дисциплине разрабатывается в соответствии с Положением о формировании фондов оценочных средств для проведения текущего контроля успеваемости, промежуточной и государственной итоговой аттестации № П.312000.06.7.188-2017. Фонд оценочных средств для проведения текущего контроля успеваемости и промежуточной аттестации по данной

дисциплине оформляется в виде приложения № 1 к рабочей программе дисциплины и размещаются в электронной информационно-образовательной среде Университета, доступной обучающемуся через его личный кабинет.

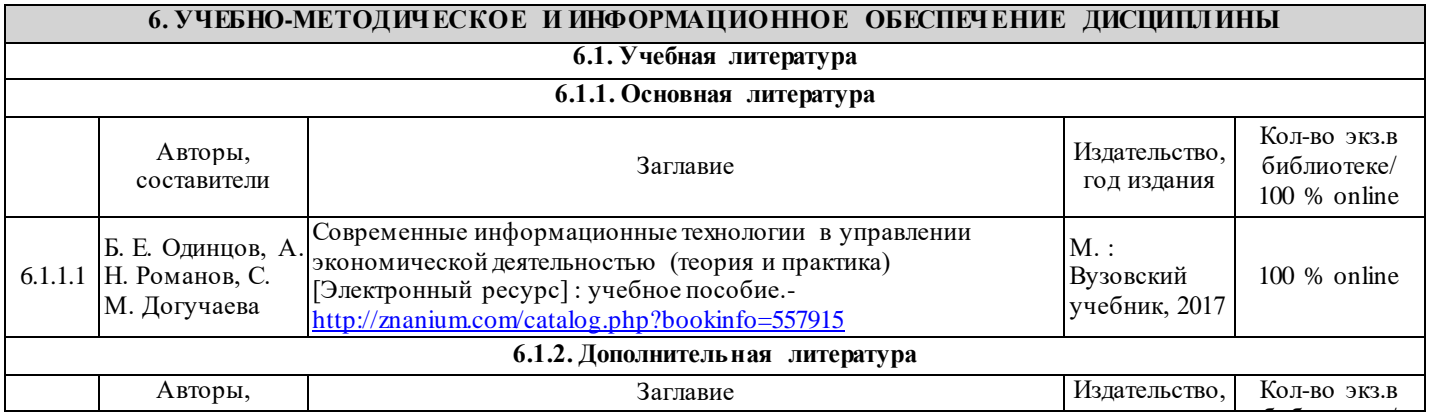

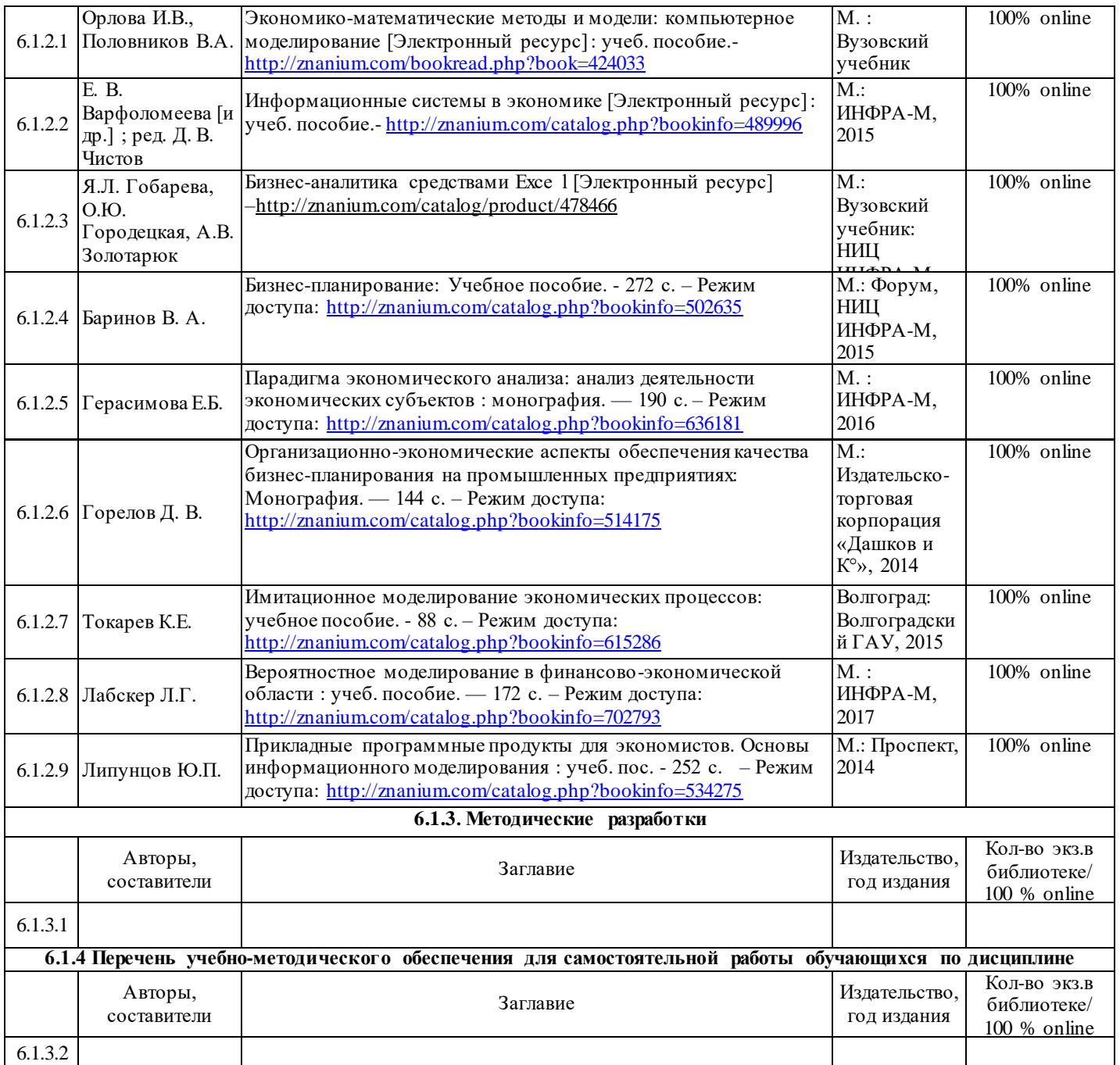

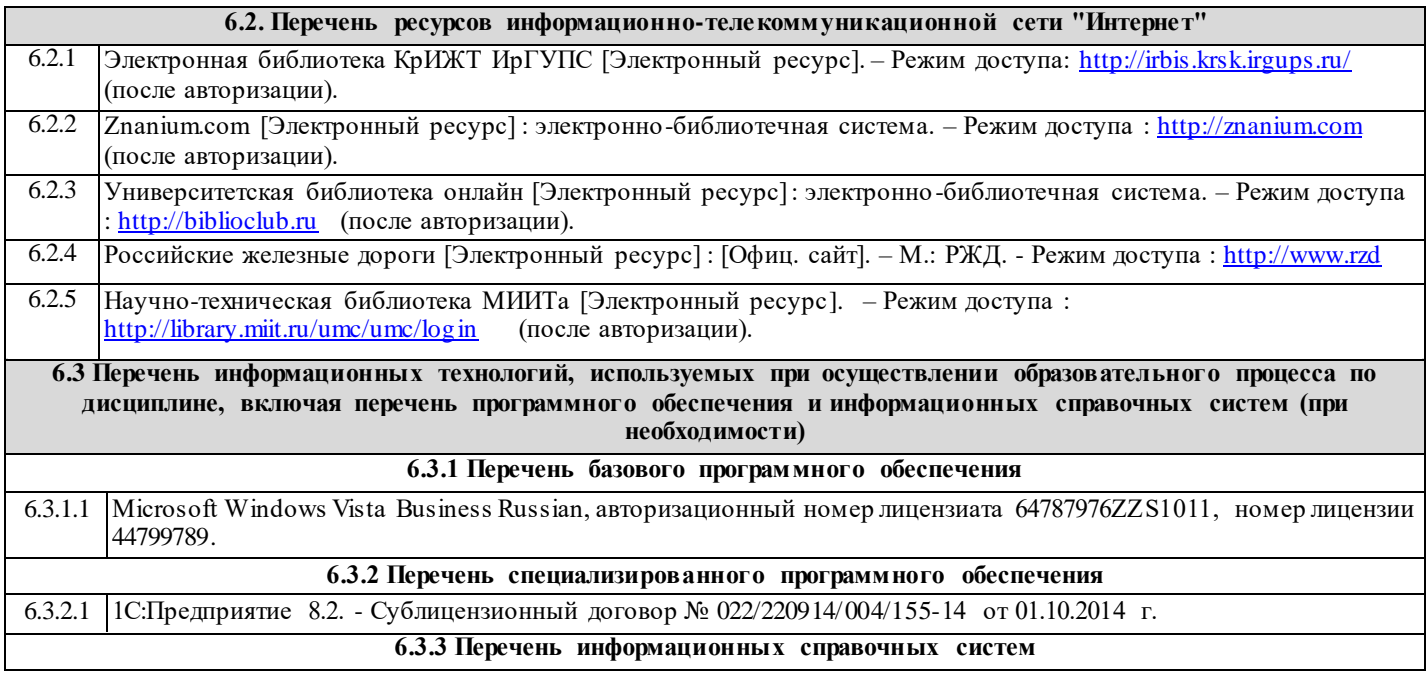

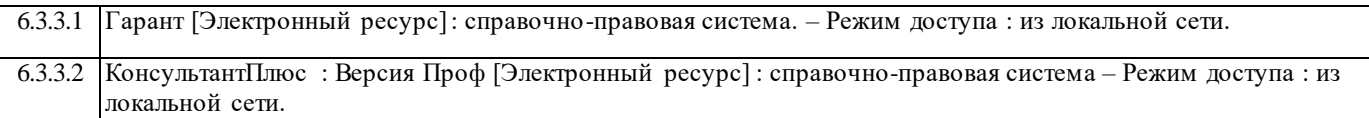

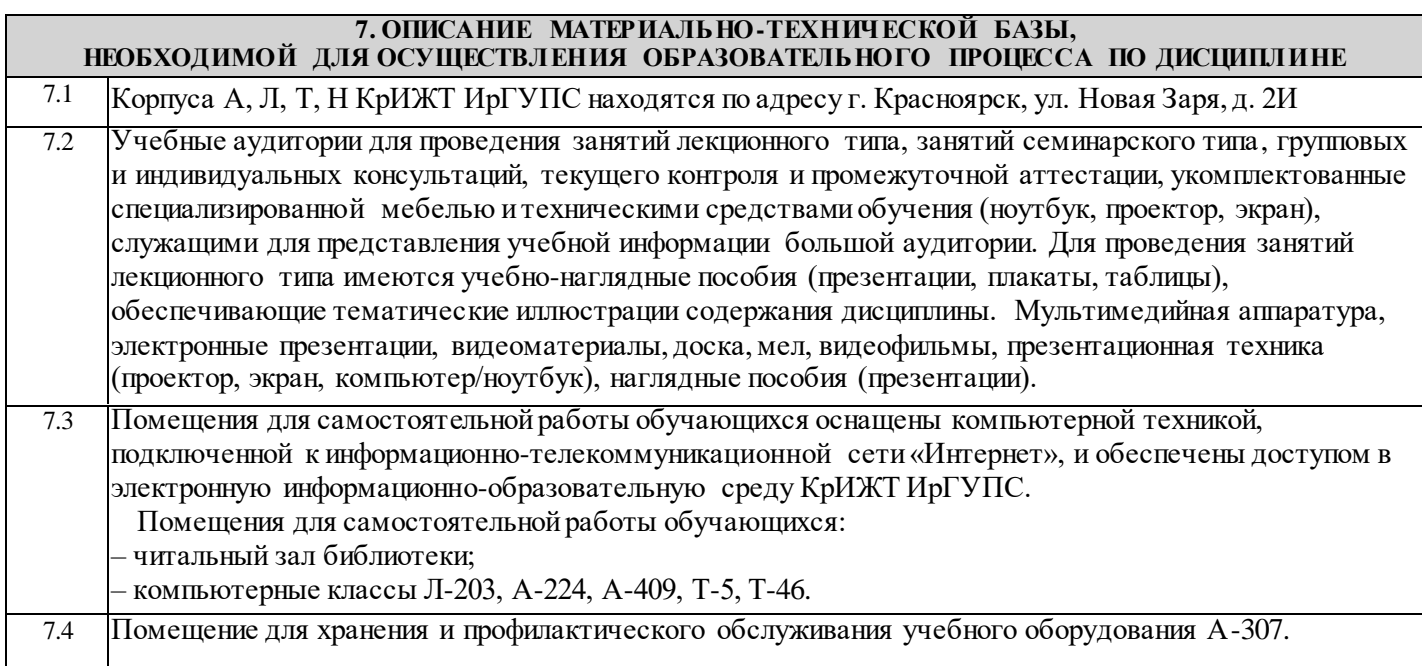

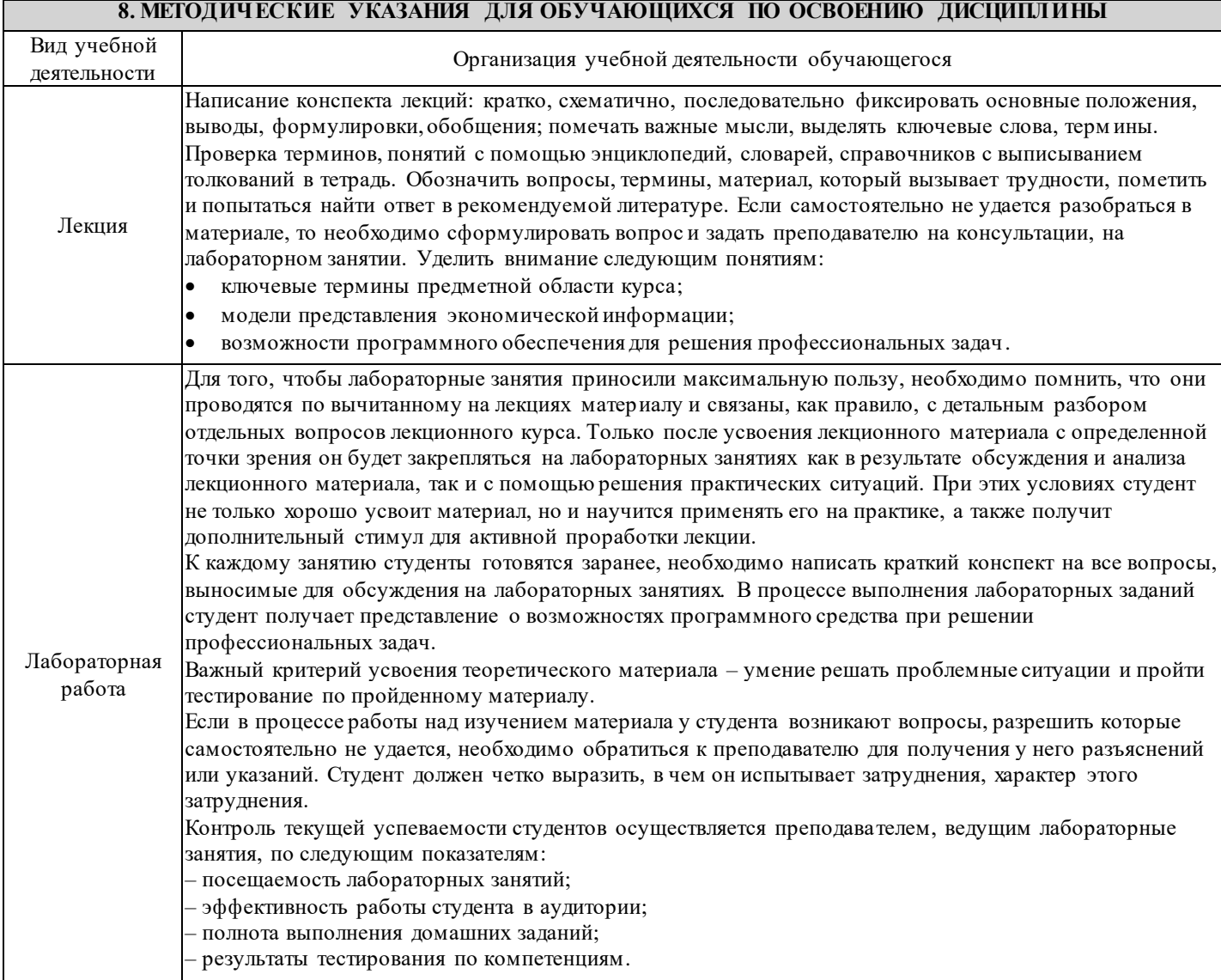

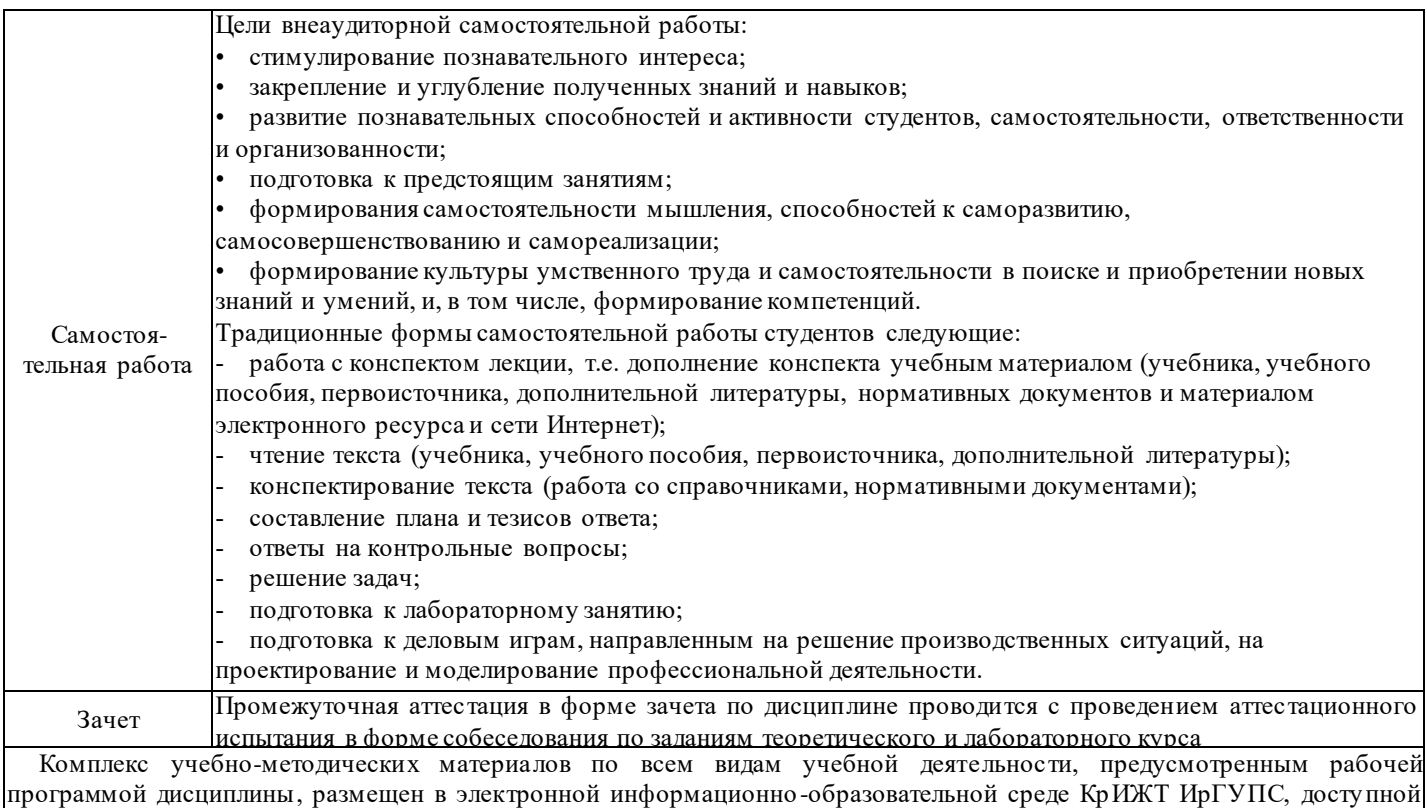

обучающемуся через его личный кабинет и Электронную библиотеку (ЭБ КрИЖТ ИрГУПС) <u>[http://irbis.krsk.irgups.ru](http://irbis.krsk.irgups.ru/)</u>

### Лист регистрации изменений

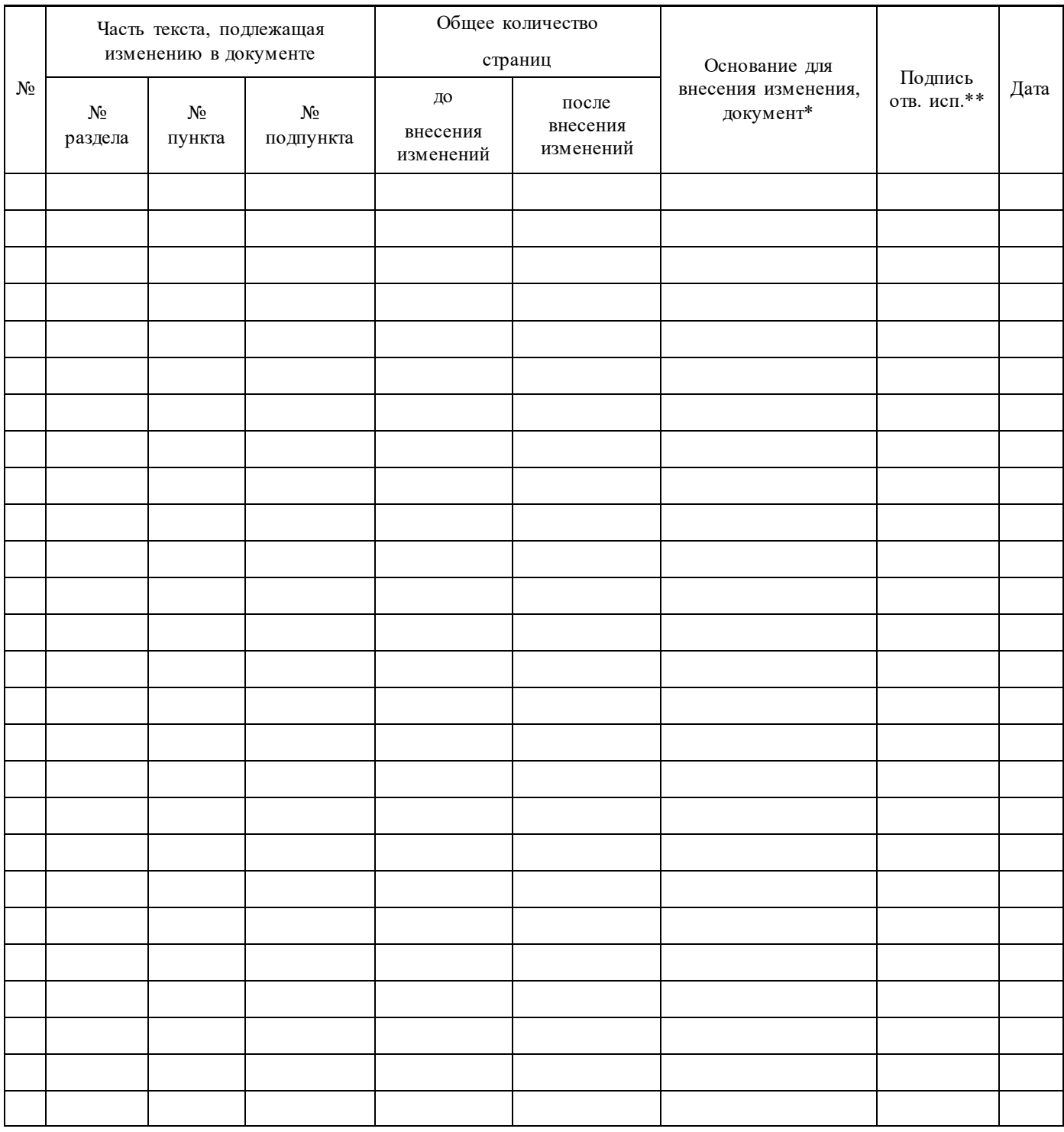

**Приложение 1 к рабочей программе по дисциплине Б1.В.ДВ.04.01 «Автоматизация экономических расчетов»**

## **ФОНД ОЦЕНОЧНЫХ СРЕДСТВ для проведения текущего контроля успеваемости и промежуточной аттестации по дисциплине**

## **Б1.В.ДВ.04.01Автоматизация экономических расчетов**

Фонд оценочных средств рассмотрен на заседании кафедры «Управление персоналом» 12.03.2020 г, протокол № 8

### **1 Перечень компетенций с указанием этапов их формирования в процессе освоения образовательной программы**

Дисциплина «Автоматизация экономических расчетов» участвует в формировании компетенций:

**ПК-8**: способностью использовать для решения аналитических и исследовательских задач современные технические средства и информационные технологии.

#### **Таблица траекторий формирования у обучающихся компетенций ПК-8 при освоении образовательной программы (очное обучение)**

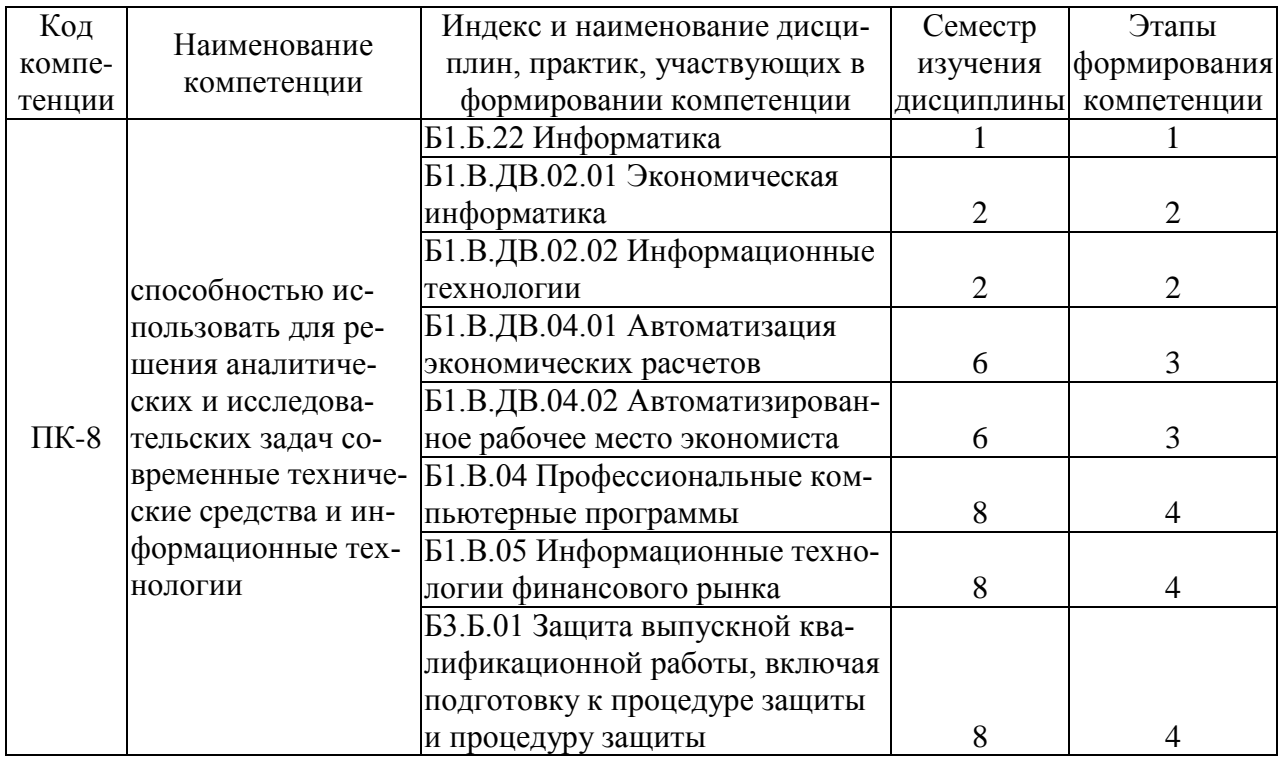

#### **Таблица траекторий формирования у обучающихся компетенций ПК-8 при освоении образовательной программы (заочное обучение)**

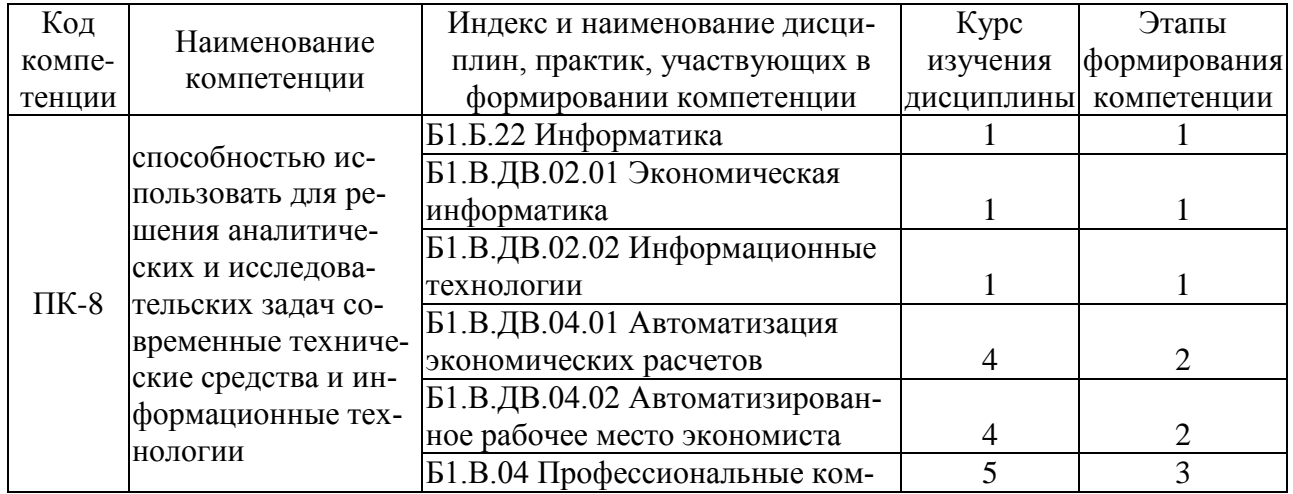

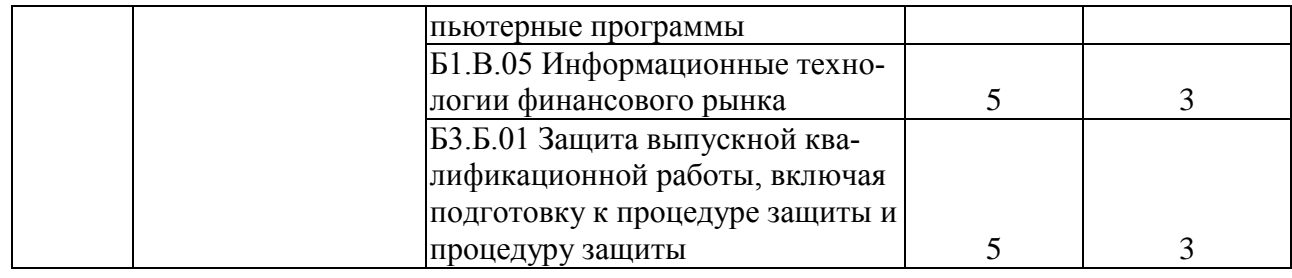

### Таблица соответствия уровней освоения компетенций ПК-8 планируемым результатам обучения

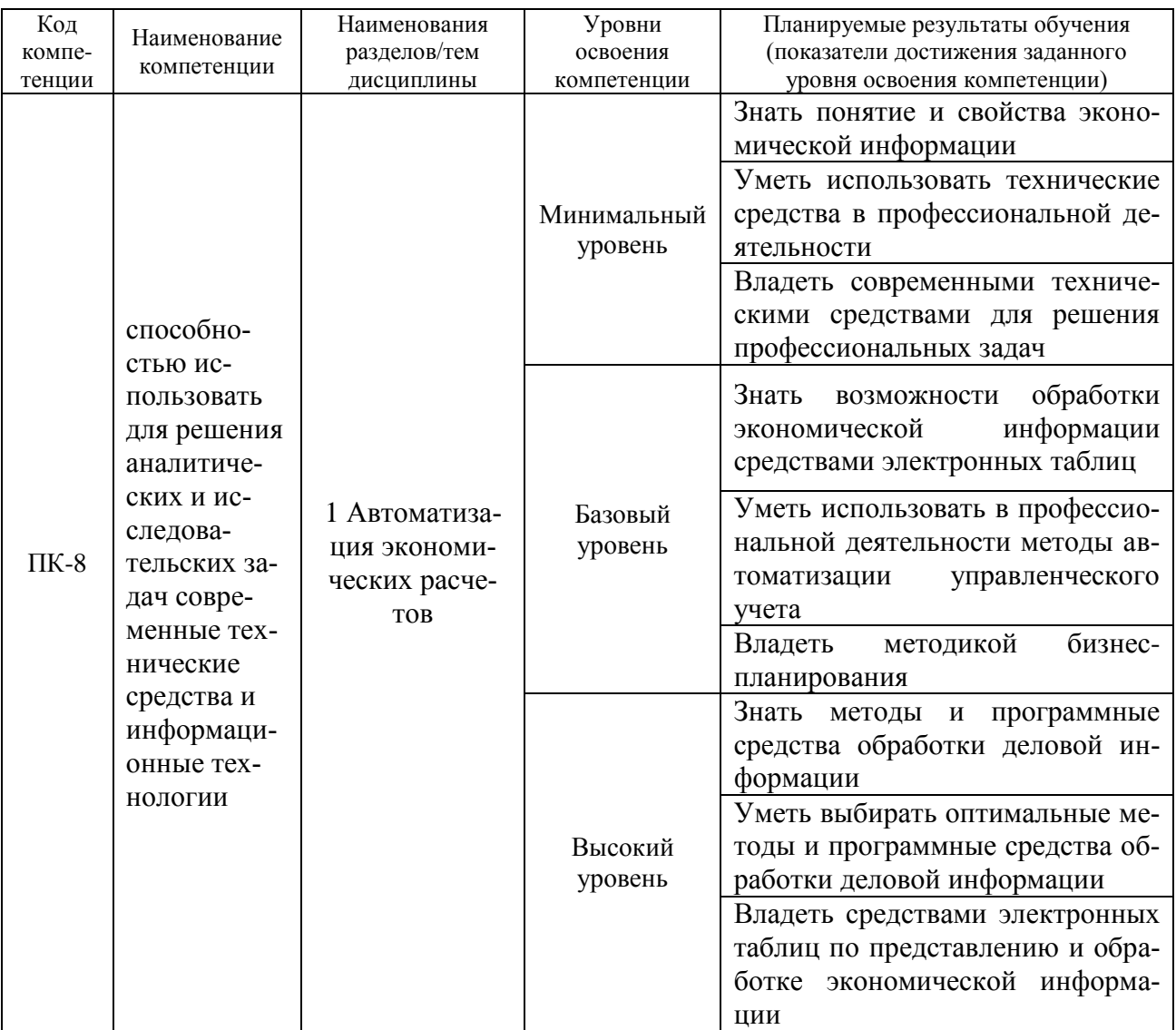

#### Программа контрольно-оценочных мероприятий за период изучения дисциплины (очное обучение)

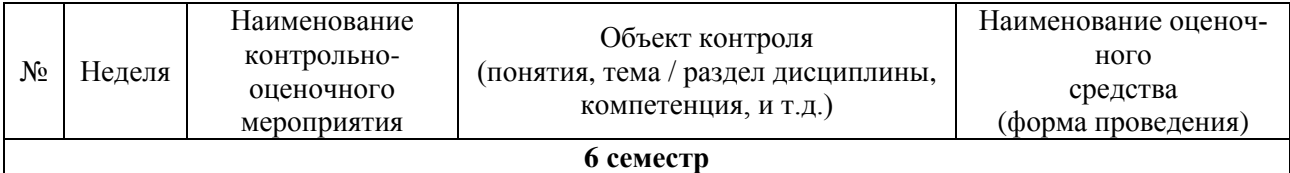

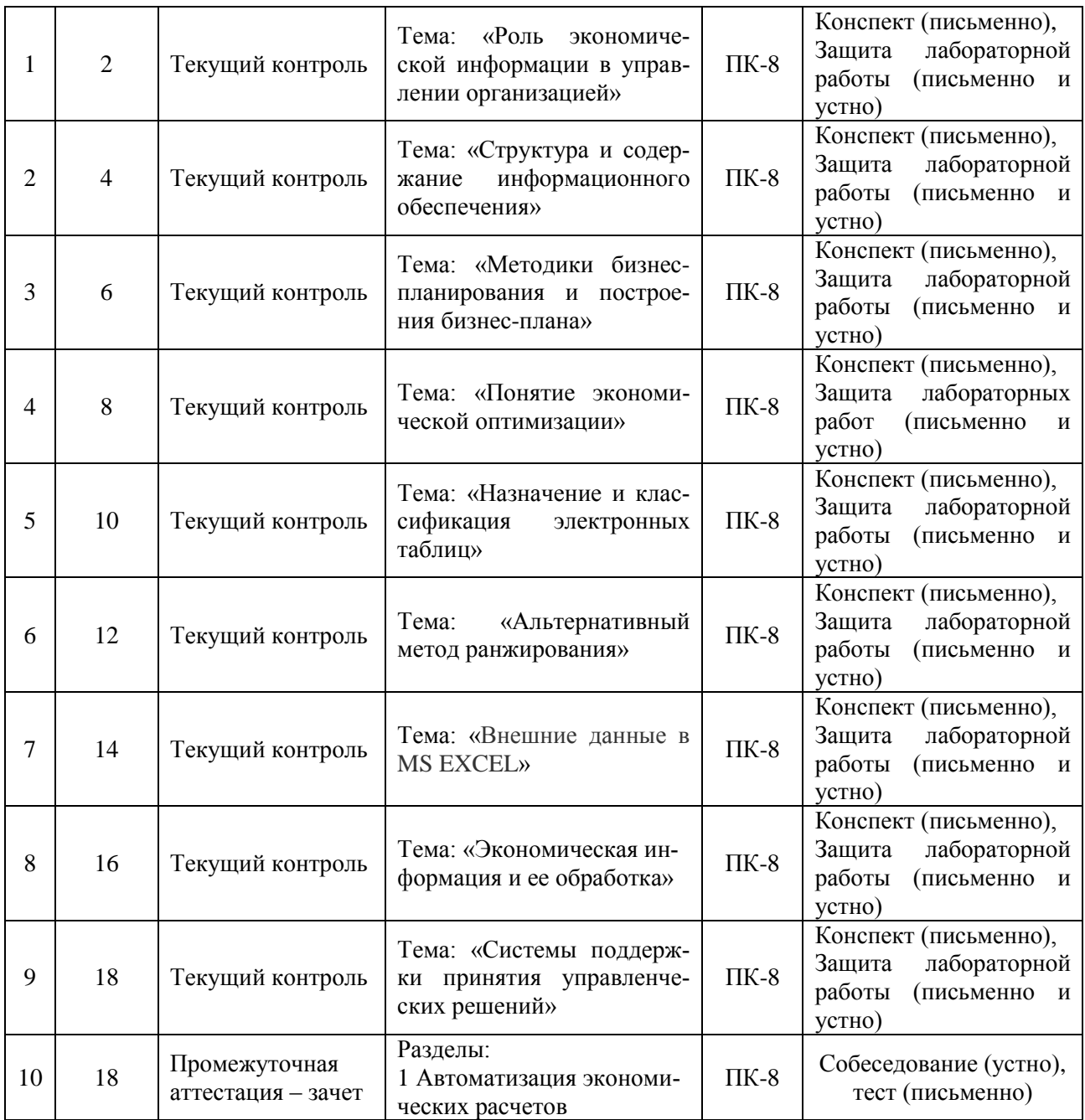

#### **Программа контрольно-оценочных мероприятий за период изучения дисциплины (заочное обучение)**

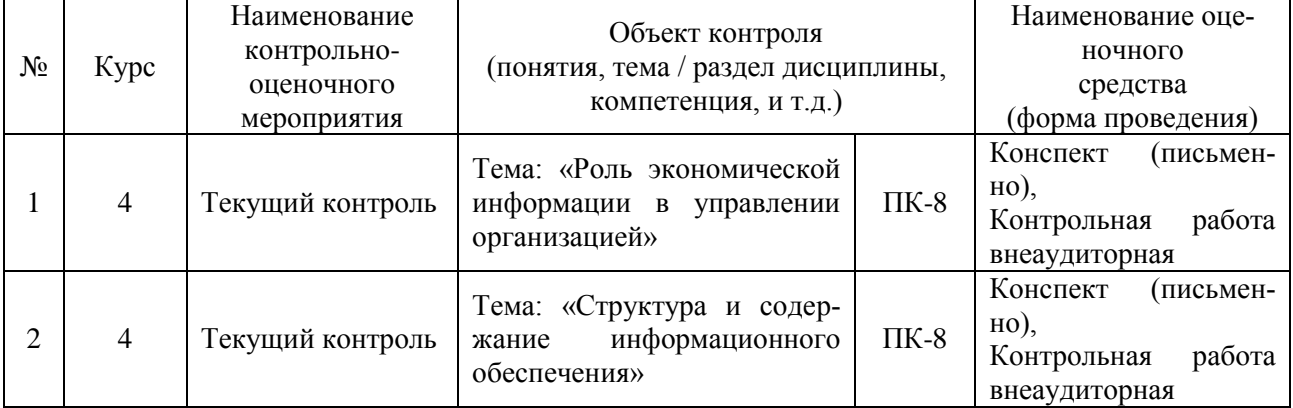

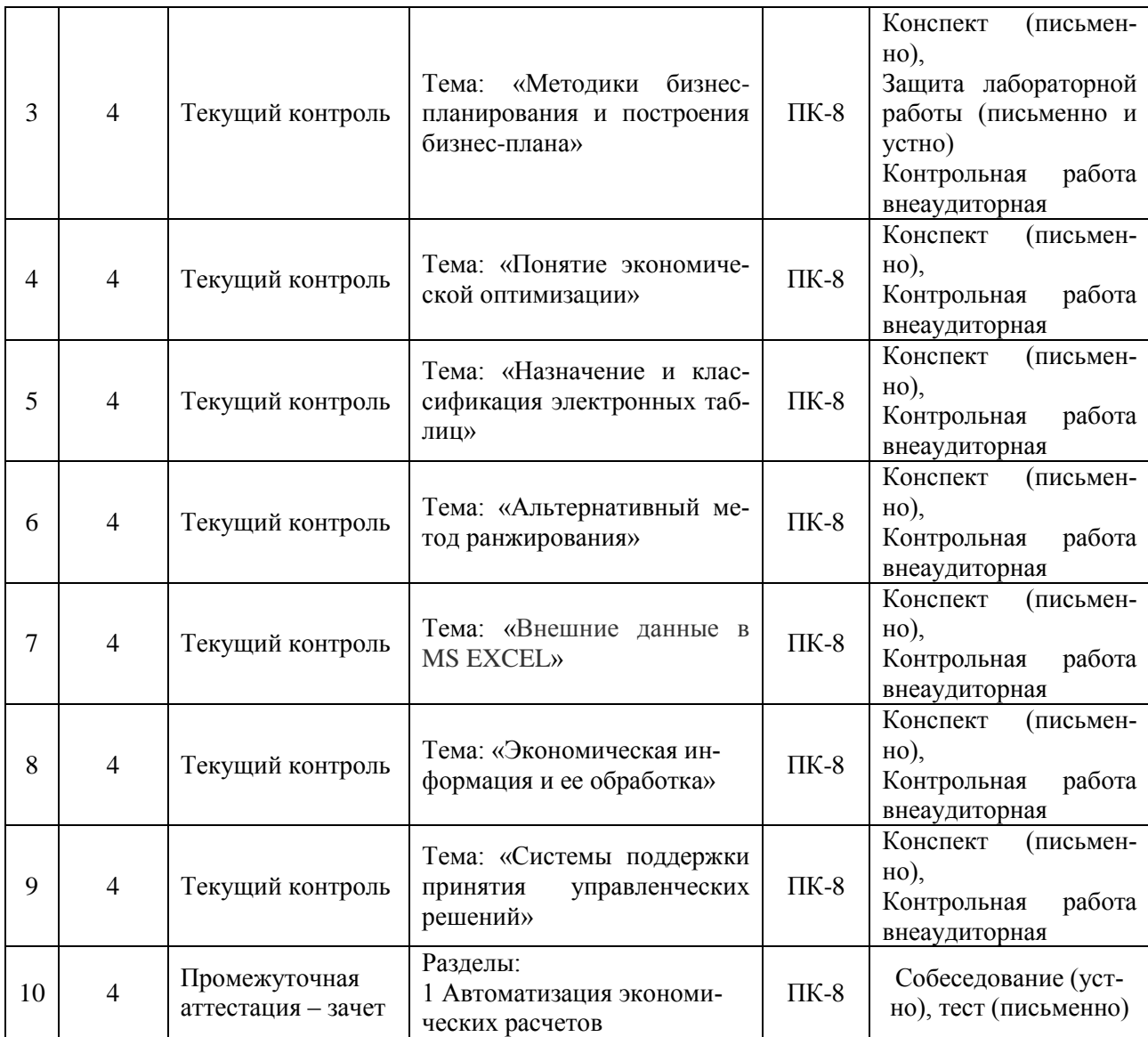

#### **2 Описание показателей и критериев оценивания компетенций на различных этапах их формирования, описание шкал оценивания**

Контроль качества освоения дисциплины включает в себя текущий контроль успеваемости и промежуточную аттестацию. Текущий контроль успеваемости и промежуточная аттестация обучающихся проводятся в целях установления соответствия достижений обучающихся поэтапным требованиям образовательной программы к результатам обучения и формирования компетенций.

Текущий контроль успеваемости – основной вид систематической проверки знаний, умений, навыков обучающихся. Задача текущего контроля – оперативное и регулярное управление учебной деятельностью обучающихся на основе обратной связи и корректировки. Результаты оценивания учитываются в виде средней оценки при проведении промежуточной аттестации.

Для оценивания результатов обучения используется четырехбалльная шкала: «отлично», «хорошо», «удовлетворительно», «неудовлетворительно» и/или двухбалльная шкала: «зачтено», «не зачтено».

Перечень оценочных средств сформированности компетенций представлен в таблице

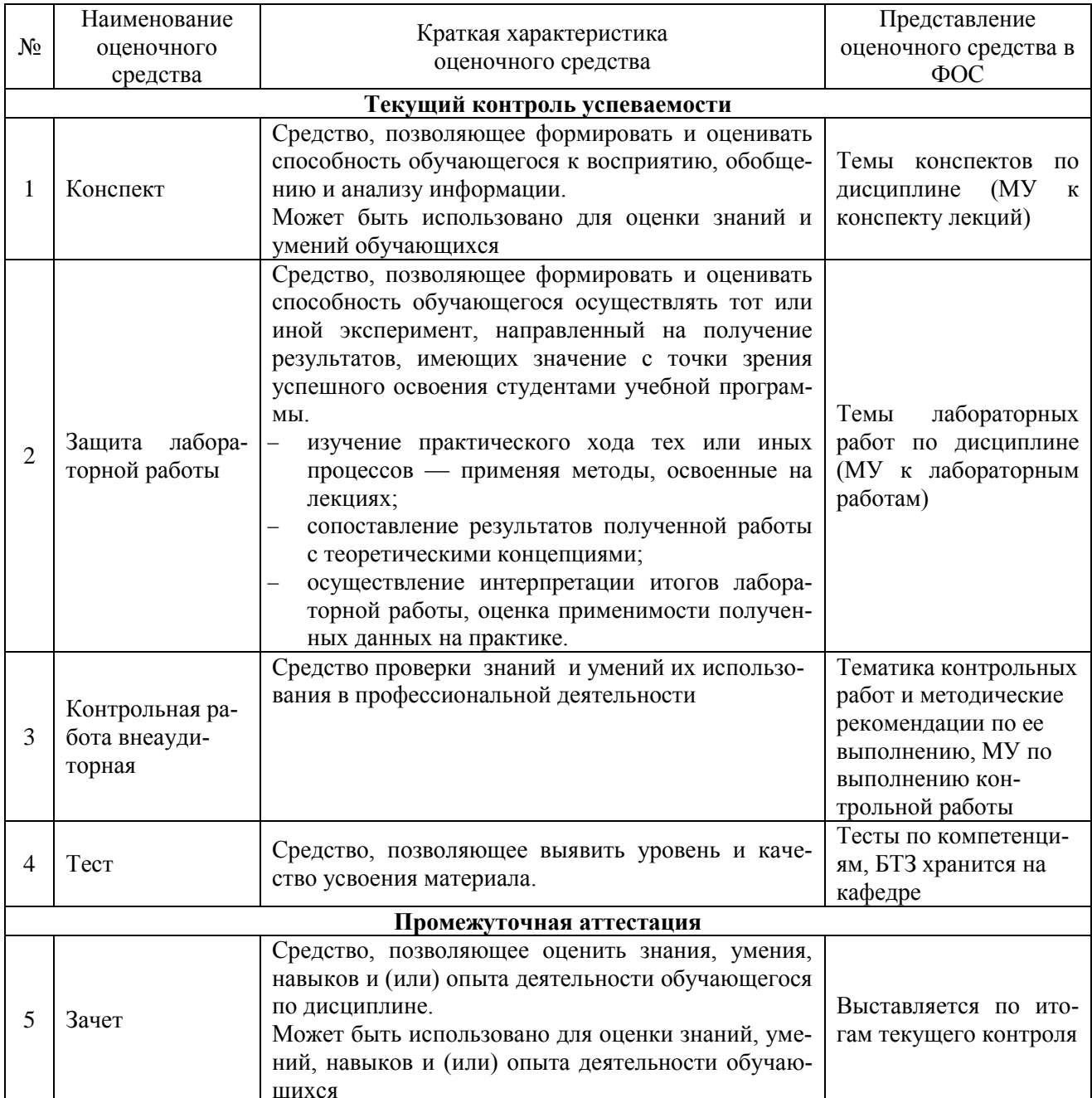

#### Критерии и шкалы оценивания компетенций в результате изучения дисциплины при проведении промежуточной аттестации в форме зачета, а также шкала для оценивания уровня освоения компетенций

![](_page_14_Picture_10.jpeg)

![](_page_15_Picture_181.jpeg)

#### **Критерии и шкалы оценивания результатов обучения при проведении текущего контроля успеваемости**

#### Шкала оценивания Критерии оценивания «отлично» Конспект полный. В конспектируемом материале выделена главная и второстепенная информация. Установлена логическая связь между элементами конспектируемого материала. Даны определения основных понятий; основные формулы приведены с выводом, дана геометрическая иллюстрация. Приведены примеры «хорошо» Конспект полный. В конспектируемом материале выделена главная и второстепенная информация. Установлена не в полном объеме логическая связь между элементами конспектируемого материала. Даны определения основных понятий; основные формулы приведены без вывода, частично дана геометрическая иллюстрация. Примеры приведены частично «удовлетворительно» Конспект не полный. В конспектируемом материале не выделена главная и второстепенная информация. Не установлена логическая связь между элементами конспектируемого материала. Даны определения основных понятий; основные формулы приведены без вывода, нет геометрической иллюстрации. Примеры отсутствуют «неудовлетворительно» | Конспект не удовлетворяет ни одному из критериев, приведенных выше

#### Критерии и шкала оценивания конспекта

#### Критерии и шкала оценивания защиты лабораторной работы

![](_page_15_Picture_182.jpeg)

![](_page_16_Picture_144.jpeg)

Критерии и шкала оценивания контрольной работы (внеаудиторной)

![](_page_16_Picture_145.jpeg)

#### Критерии и шкалы оценивания тестирования компетенций в результате освоения дисциплины и шкала для оценивания уровня освоения компетенций

![](_page_16_Picture_146.jpeg)

### **3 Типовые контрольные задания или иные материалы, необходимые для оценки знаний, умений, навыков и (или) опыта деятельности, характеризующих этапы формирования компетенций в процессе освоения образовательной программы**

#### **3.1 Типовые контрольные задания по написанию конспекта**

Темы конспектов, предусмотренных рабочей программой дисциплины, сформулированы в методических рекомендациях к лекционным занятиям.

Ниже приведены образец источников для конспектирования по теме «Модели управления организациями».

**1** «Роль экономической информации в управлении организацией».

Учебная литература: 2. Информационные системы в экономике [Электронный ресурс] : учеб. пособие / Е. В. Варфоломеева [и др.] ; ред. Д. В. Чистов.- М. : ИНФРА-М, 2015. – Режим доступа: http://znanium.com/catalog.php?bookinfo=489996. Глава 1.

#### **3.2 Типовые контрольные задания на защиту лабораторных работ**

Ниже приведены образцы контрольных вопросов по соответствующим темам. Контрольные задания по всем темам представлены в методических указаниях к лабораторным занятиям.

> Образец набора контрольных вопросов по теме «Состав базовой модели для бизнес-планирования»

Предел длительности контроля – 5 минут.

Предлагаемое количество заданий – 3.

- 1. Дайте определение модели бизнес-планирования.
- 2. Дайте определение себестоимости. Из каких компонентов она складывается?
- 3. Чем отличаются друг от друга валовая прибыль и чистая прибыль?
- 4. Дайте определение понятиям «дебиторская задолженность», «краткосрочные пассивы» и «чистый оборотный капитал».
- 5. Из каких компонентов складываются инвестиционные затраты?
- 6. Дайте определение понятиям «сальдо баланса», «актив», «пассив» и назовите их составляющие.

#### **3.3 Типовые контрольные задания на тестирование**

Ниже приведены образцы тестов по компетенции ПК-8**.**

#### **Вариант 1**

#### **Тестовые задания для оценки знаний (по 3 бпалла)**

![](_page_17_Picture_186.jpeg)

![](_page_18_Picture_234.jpeg)

## **Тестовые задания для оценки умений (по 6 баллов)**

![](_page_19_Picture_4.jpeg)

### Тестовые задания для оценки навыков и (или) опыта деятельности (по 10 баллов)

![](_page_20_Picture_13.jpeg)

## Вариант 2

## Тестовые задания для оценки знаний (по 3 балла)

![](_page_20_Picture_14.jpeg)

![](_page_21_Picture_5.jpeg)

## Тестовые задания для оценки умений (по 6 баллов)

![](_page_21_Picture_6.jpeg)

![](_page_22_Picture_18.jpeg)

### Тестовые задания для оценки навыков и (или) опыта деятельности (по 10 баллов)

![](_page_22_Picture_19.jpeg)

### Вариант 3

## Тестовые задания для оценки знаний (по 3 балла)

![](_page_22_Picture_20.jpeg)

![](_page_23_Picture_251.jpeg)

## **Тестовые задания для оценки умений (по 6 баллов)**

![](_page_23_Picture_252.jpeg)

![](_page_24_Picture_7.jpeg)

## Тестовые задания для оценки навыков и (или) опыта деятельности (по 10 баллов)

![](_page_24_Picture_8.jpeg)

![](_page_25_Picture_232.jpeg)

## **Вариант 4**

## **Тестовые задания для оценки знаний (по 3 балла)**

![](_page_25_Picture_233.jpeg)

![](_page_26_Picture_224.jpeg)

## **Тестовые задания для оценки умений (по 6 баллов)**

![](_page_26_Picture_225.jpeg)

![](_page_27_Picture_14.jpeg)

### Тестовые задания для оценки навыков и (или) опыта деятельности (по 10 баллов)

![](_page_27_Picture_15.jpeg)

### Вариант 5

### Тестовые задания для оценки знаний (по 3 балла)

![](_page_27_Picture_16.jpeg)

![](_page_28_Picture_216.jpeg)

## **Тестовые задания для оценки умений (по 6 баллов)**

![](_page_28_Picture_217.jpeg)

![](_page_29_Picture_7.jpeg)

## Тестовые задания для оценки навыков и (или) опыта деятельности (по 10 баллов)

![](_page_29_Picture_8.jpeg)

![](_page_30_Picture_198.jpeg)

### **4 Методические материалы, определяющие процедуру оценивания знаний, умений, навыков и (или) опыта деятельности, характеризующих этапы формирования компетенций**

В таблице приведены описания процедур проведения контрольно-оценочных мероприятий и процедур оценивания результатов обучения с помощью спланированных оценочных средств в соответствии с рабочей программой дисциплины

![](_page_30_Picture_199.jpeg)

![](_page_31_Picture_169.jpeg)

Зачет выставляется по итогам текущего контроля.

#### **Описание процедур проведения промежуточной аттестации в форме зачета и оценивания результатов обучения**

При проведении промежуточной аттестации в форме зачета будут использованы результаты текущего контроля успеваемости в течение семестра. Оценочные средства и типовые контрольные задания текущего контроля, позволяют оценить знания, умения и владения навыками/опытом деятельности обучающихся при освоении дисциплины. С целью использования результатов текущего контроля успеваемости, преподаватель подсчитывает среднюю оценку уровня сформированности компетенций обучающегося (сумма оценок, полученных обучающимся, делится на число оценок).

#### **Шкала и критерии оценивания уровня сформированности компетенций в результате**

#### **изучения дисциплины при проведении промежуточной аттестации в форме зачета по результатам текущего контроля (без дополнительного аттестационного испытания)**

![](_page_31_Picture_170.jpeg)

Если оценка уровня сформированности компетенций обучающегося не соответствует критериям получения зачета без дополнительного аттестационного испытания, то промежуточная аттестация в форме зачета по дисциплине проводится с проведением аттестационного испытания в форме собеседования по заданиям теоретического и лабораторного курса. Промежуточная аттестация в форме зачета с проведением аттестационного испытания в форме собеседования проходит после последнего занятия по дисциплине.

В разделе «Типовые контрольные задания или иные материалы, необходимые для оценки знаний, умений, навыков и (или) опыта деятельности, характеризующих этапы формирования компетенций в процессе освоения образовательной программы» приведены типовые контрольные задания, для оценки результатов освоения образовательной программы. Задания, по которым проводятся контрольно-оценочные мероприятия, оформляются в соответствии с положением о формировании фонда оценочных средств для проведения текущего контроля успеваемости, промежуточной и государственной итоговой аттестации № П.250000.06.7.188-2015 (формы оформления оценочных средств приведены ниже), не выставляются в электронную информационнообразовательную среду КрИЖТ ИрГУПС, а хранятся на кафедре-разработчике ФОС на бумажном либо электронном носителе в составе ФОС по дисциплине.

Составитель: Л.Д. Якимова